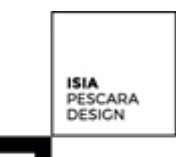

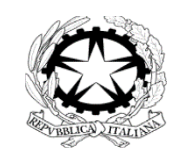

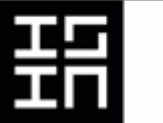

**ISIA Pescara Design (Istituto Superiore per le Industrie Artistiche)**

## **Scheda attività didattica a.a. 2018/19**

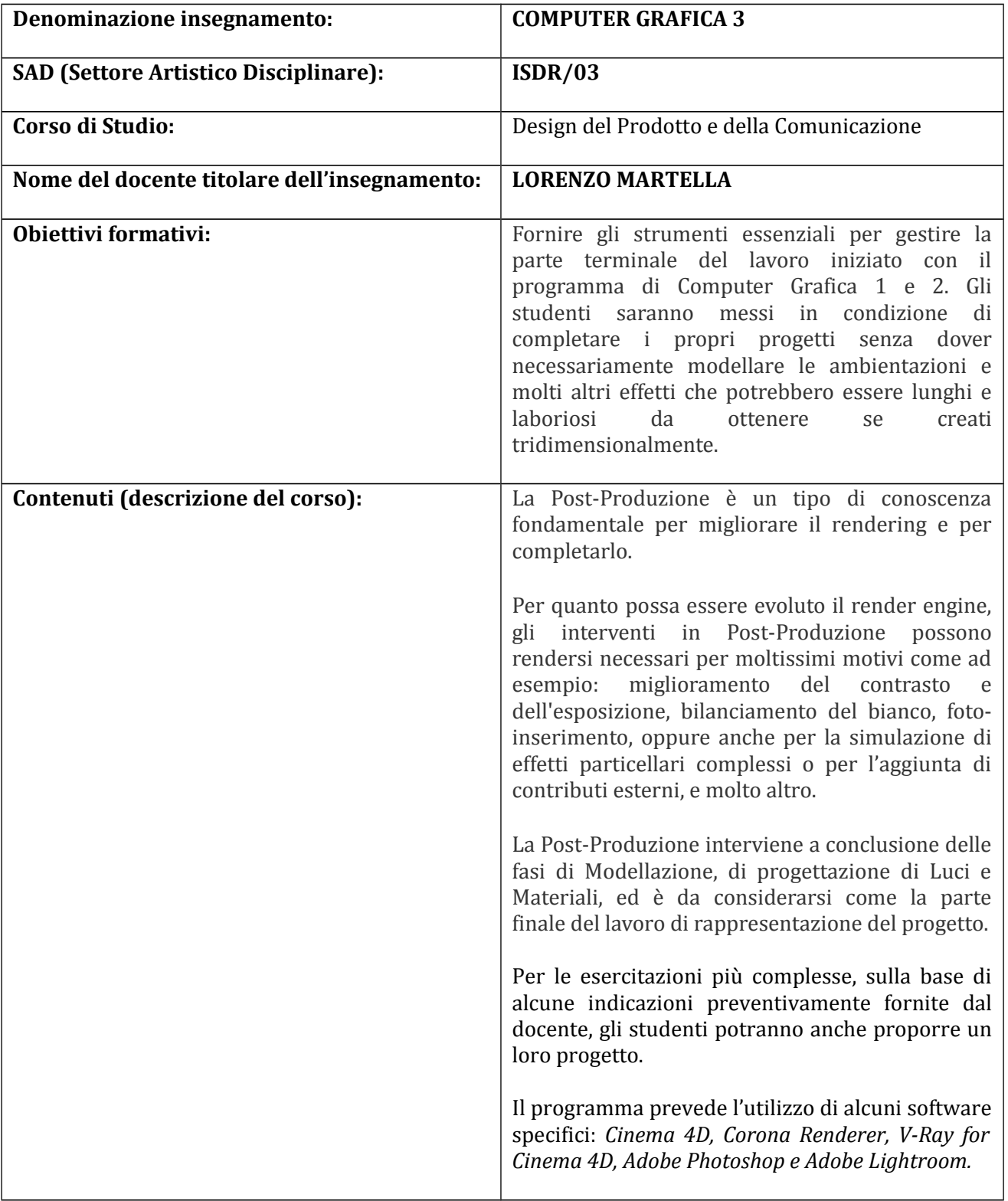

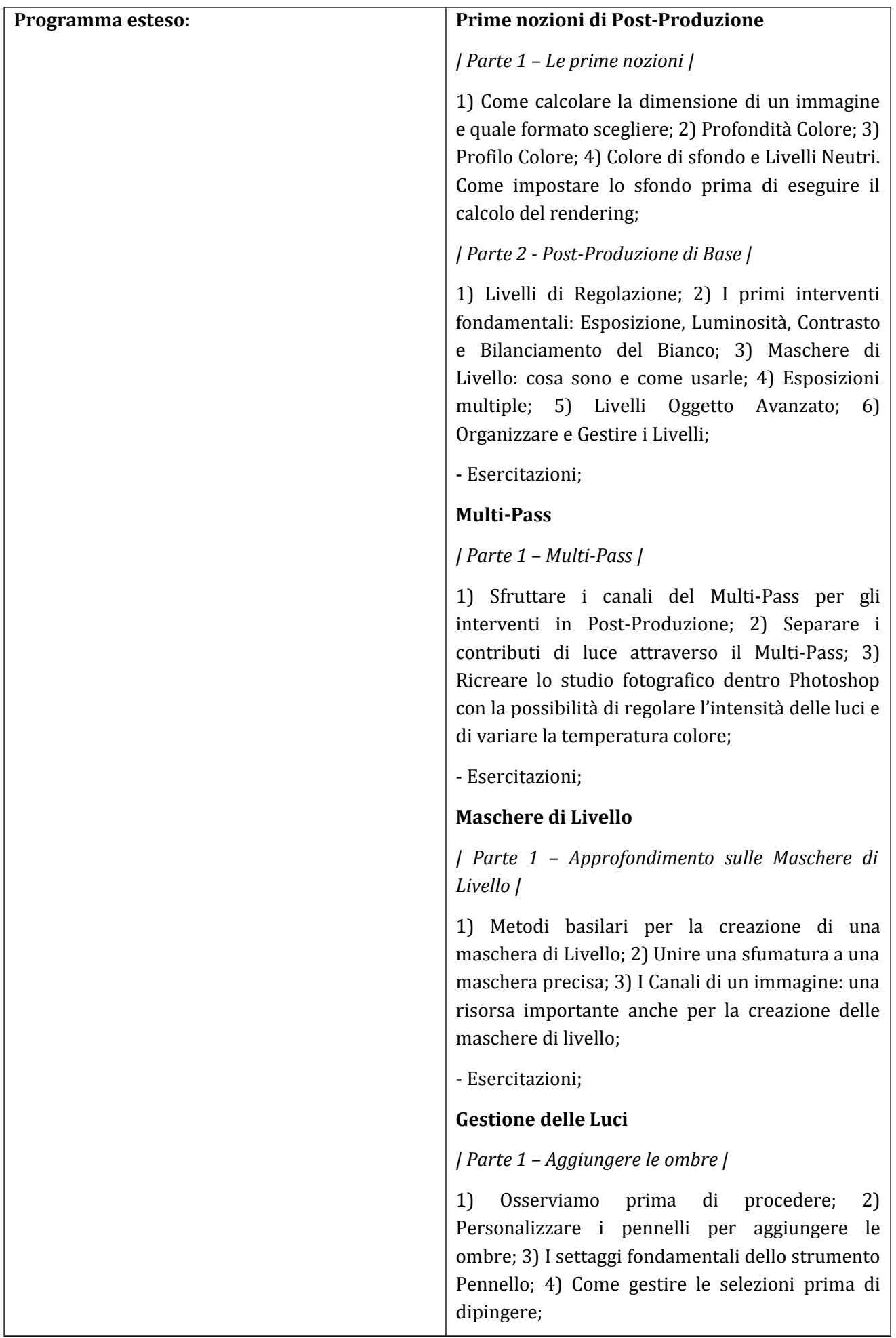

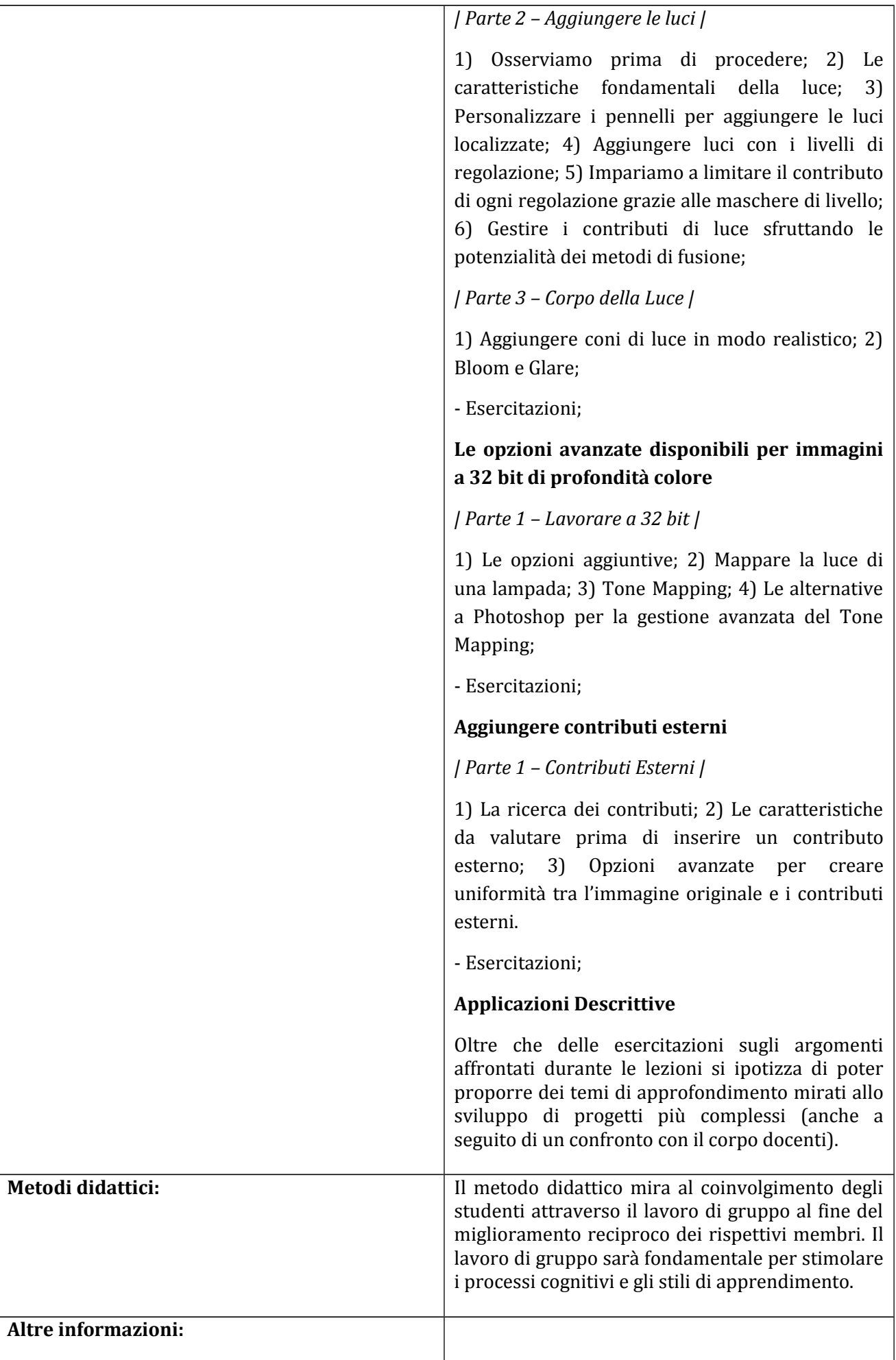

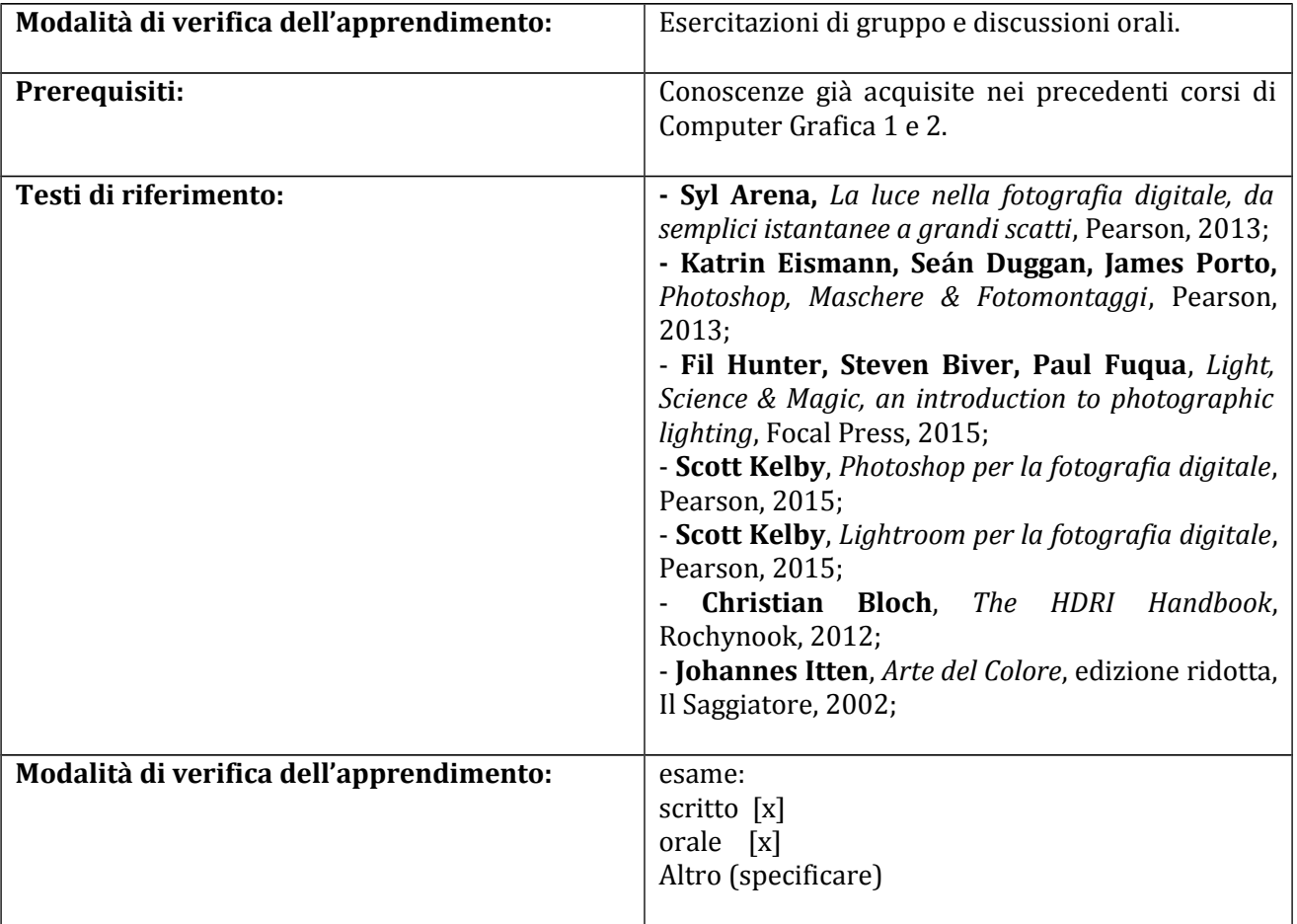